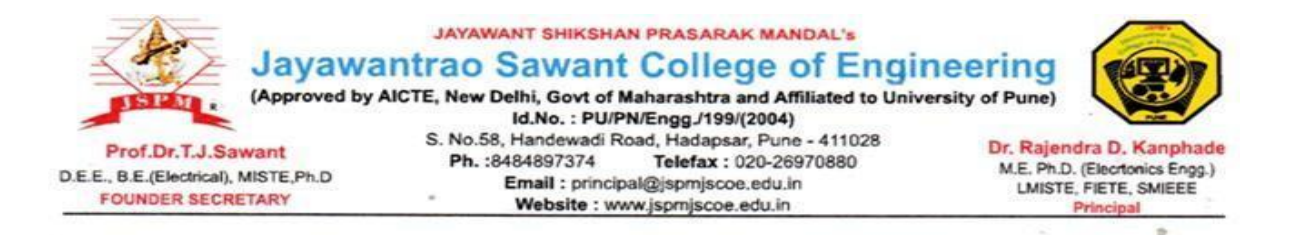

## **6.2.2. Implementation of e-governance in areas of operation**

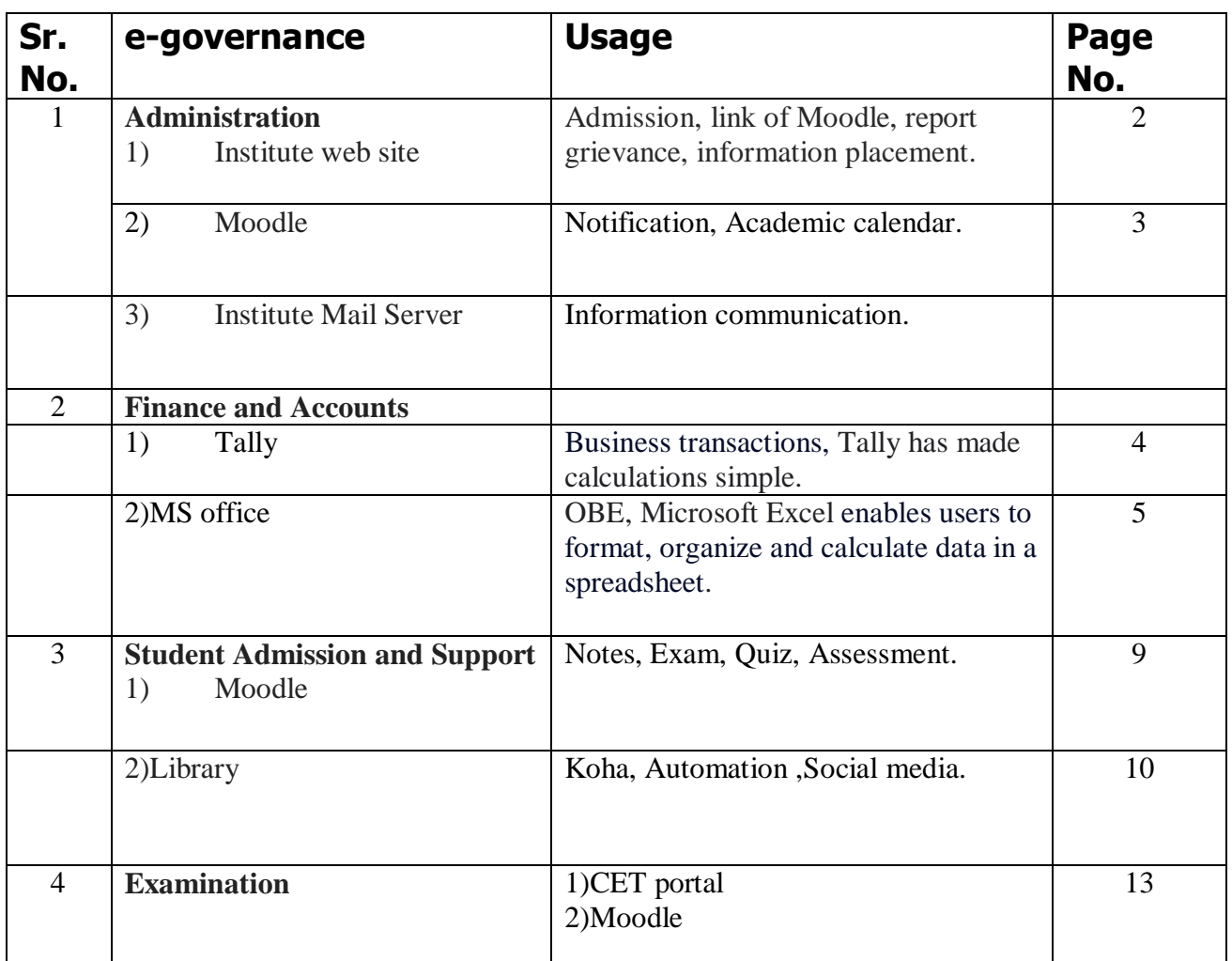

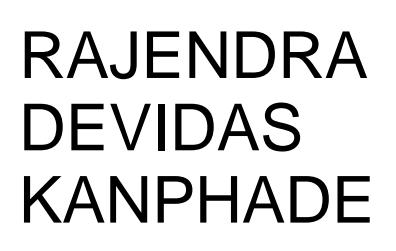

Digitally signed by RAJENDRA DEVIDAS **KANPHADE** DN: cn=RAJENDRA DEVIDAS KANPHADE c=IN l=PUNE o=JAYAWANTRAO SAWANT COLLEGE OF ENGINEERING ou=NA e=PRINCIPAL@JSPMJSCOE.EDU.IN Reason: I am the author of this document Location: Date: 2023-08-04 15:17+05:30

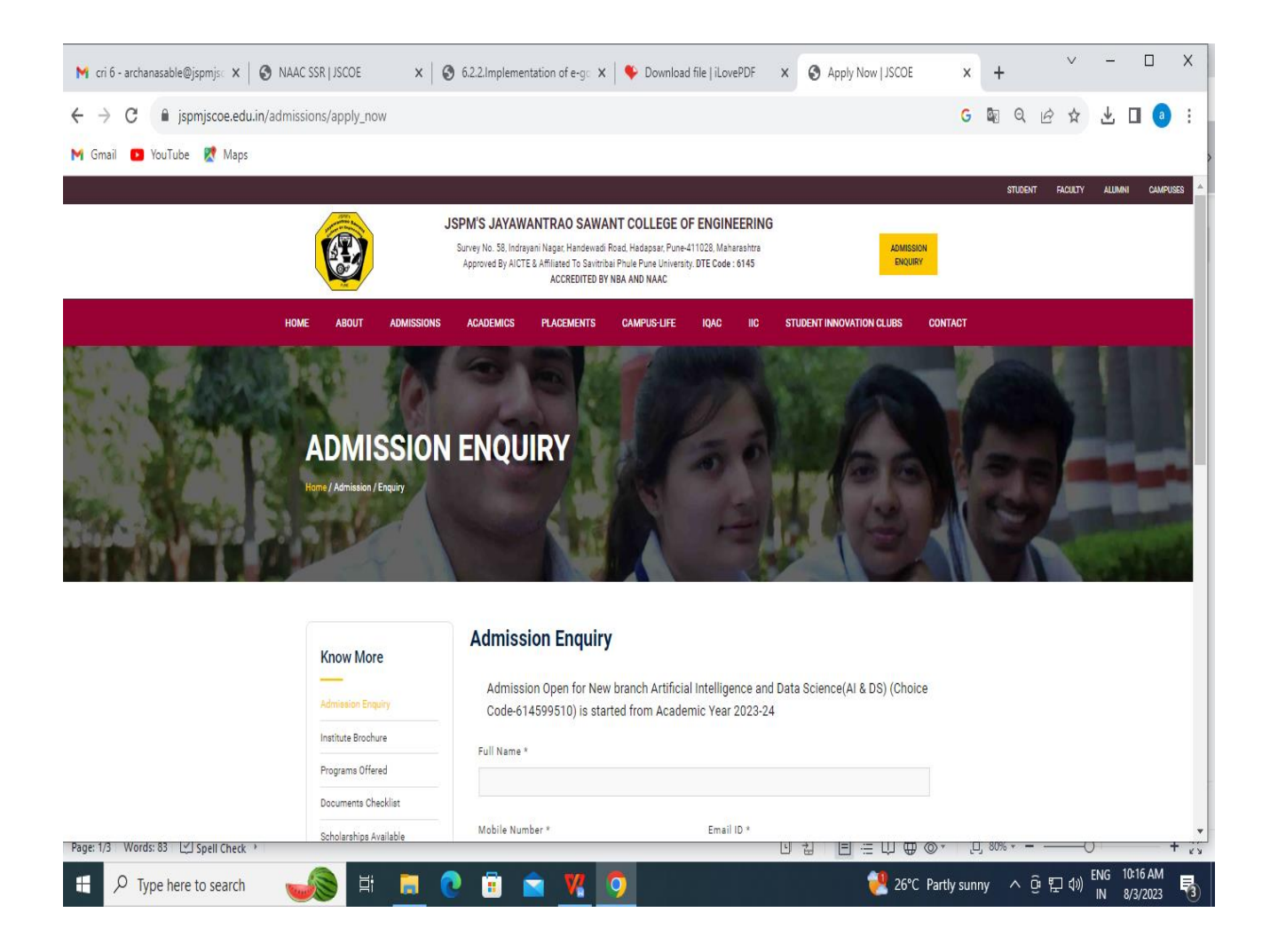

• So that admission seekers can get all information about institute, departments, courses, other facilities etc

## Moddle:-

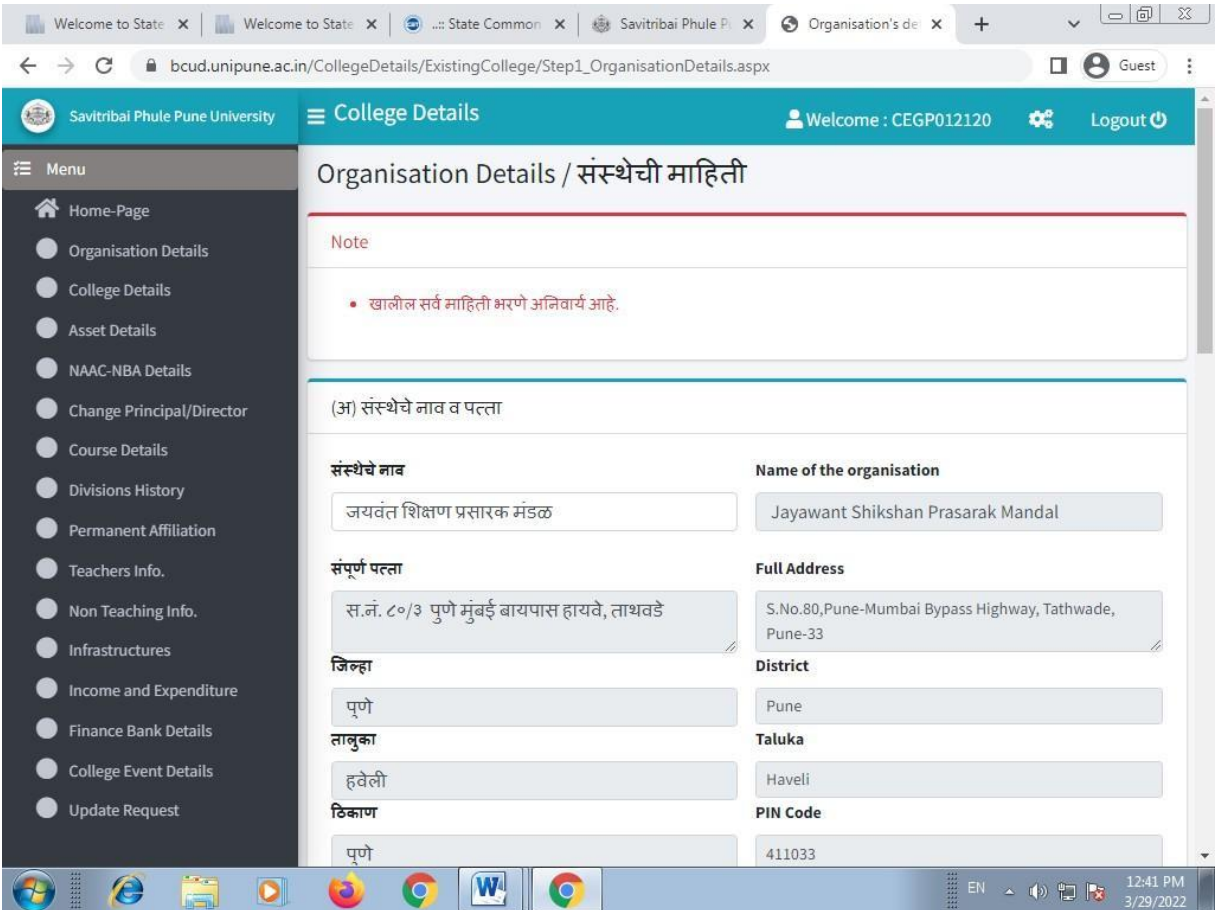

## **Finance and Accounts**

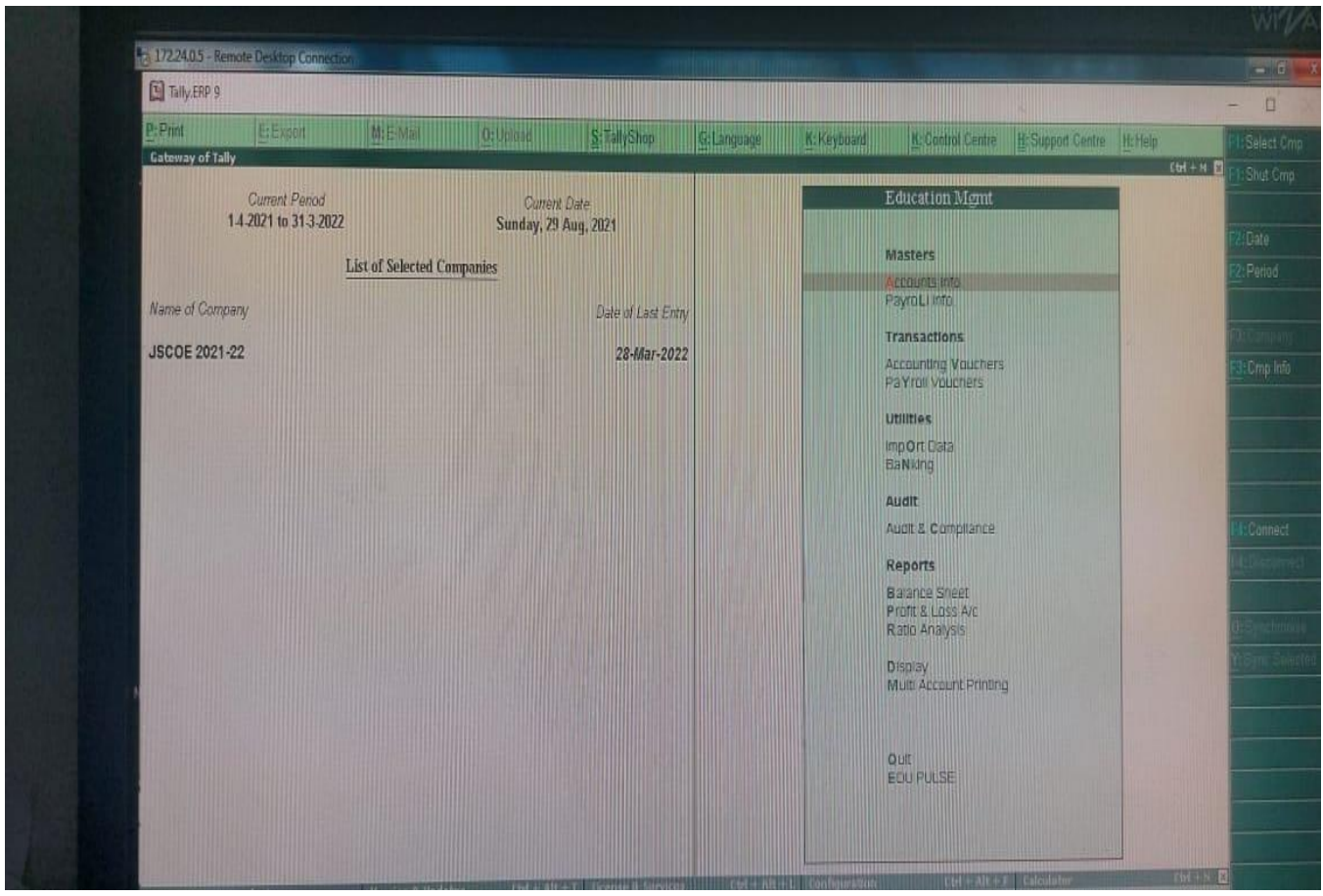

# Server bill :-

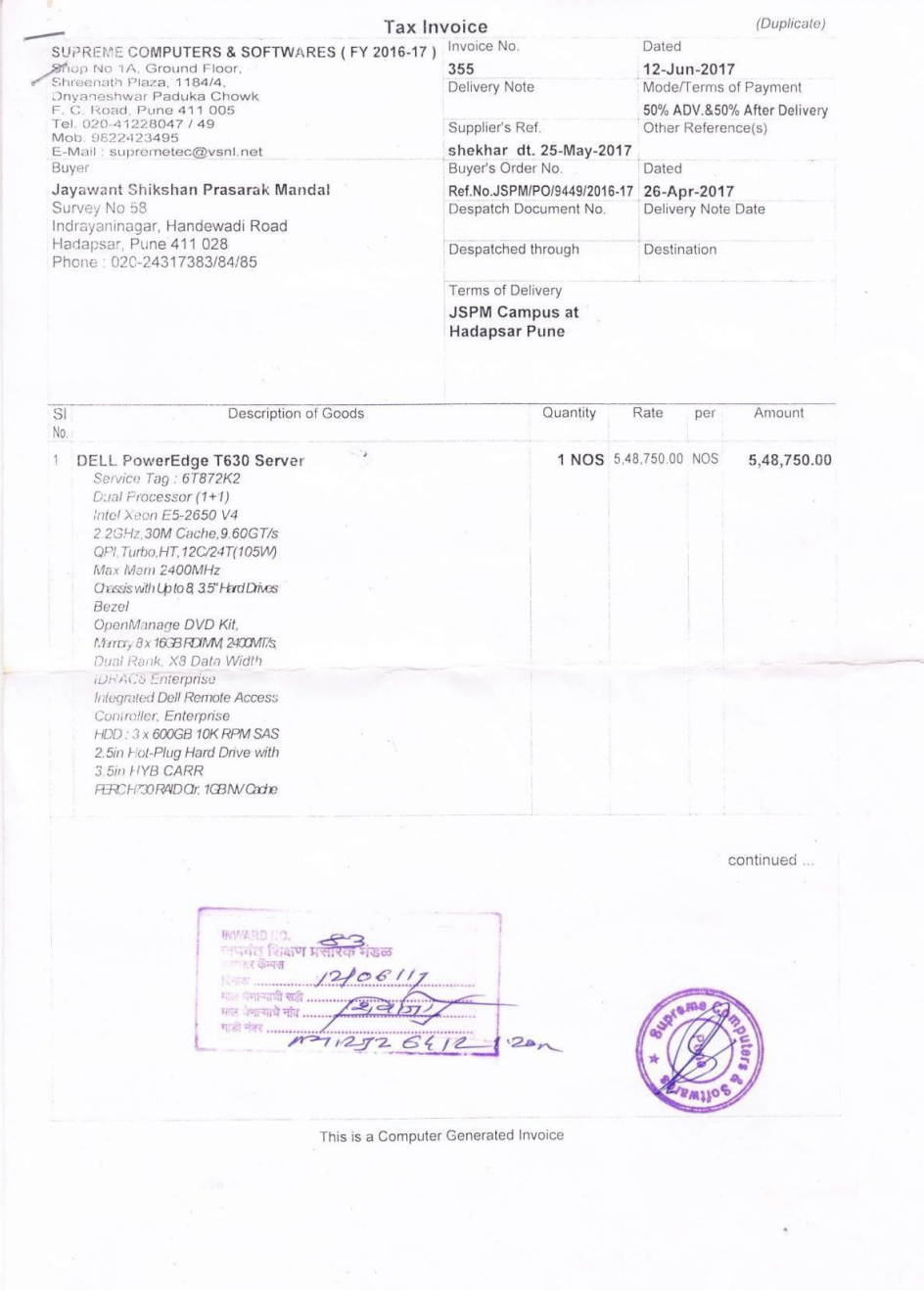

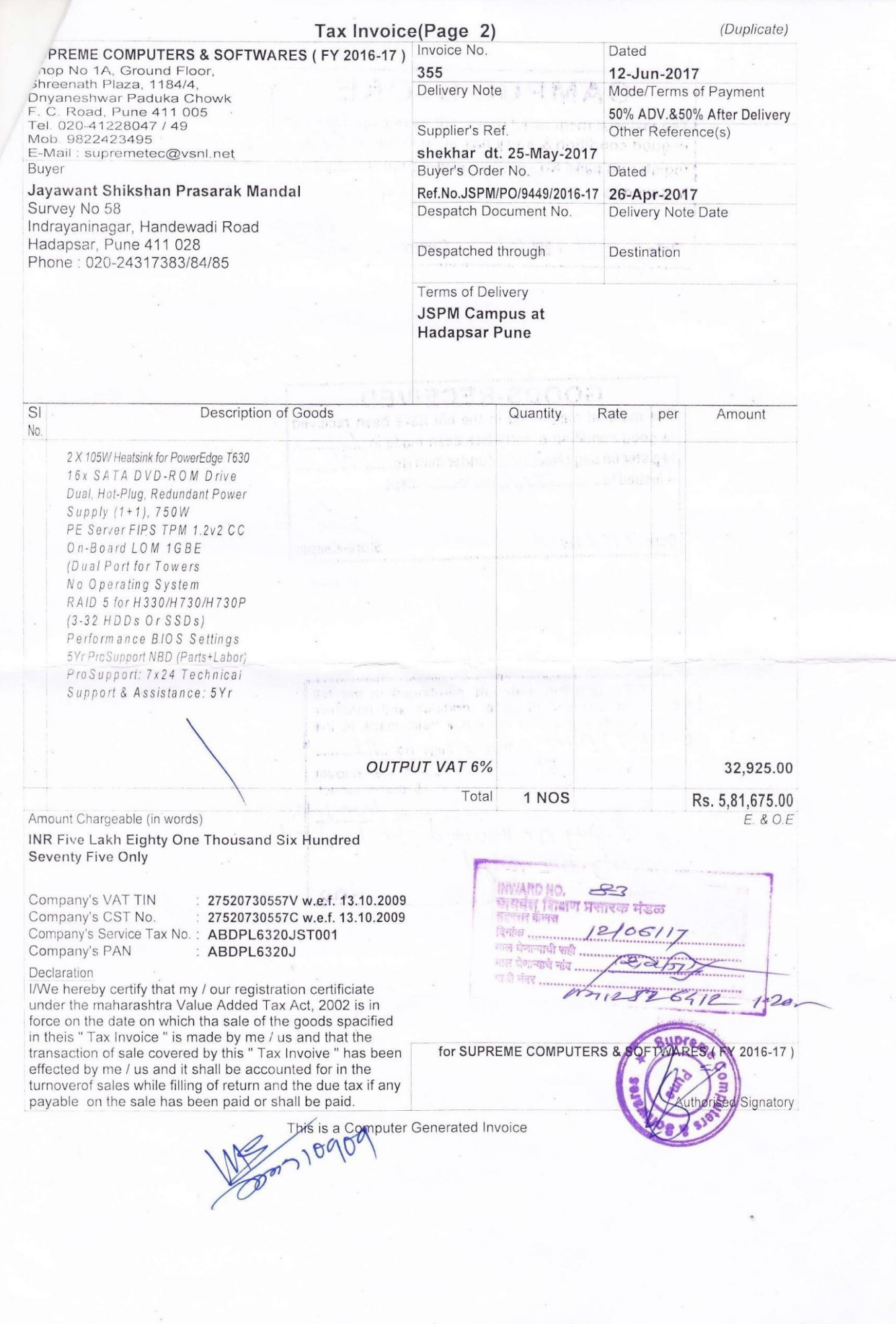

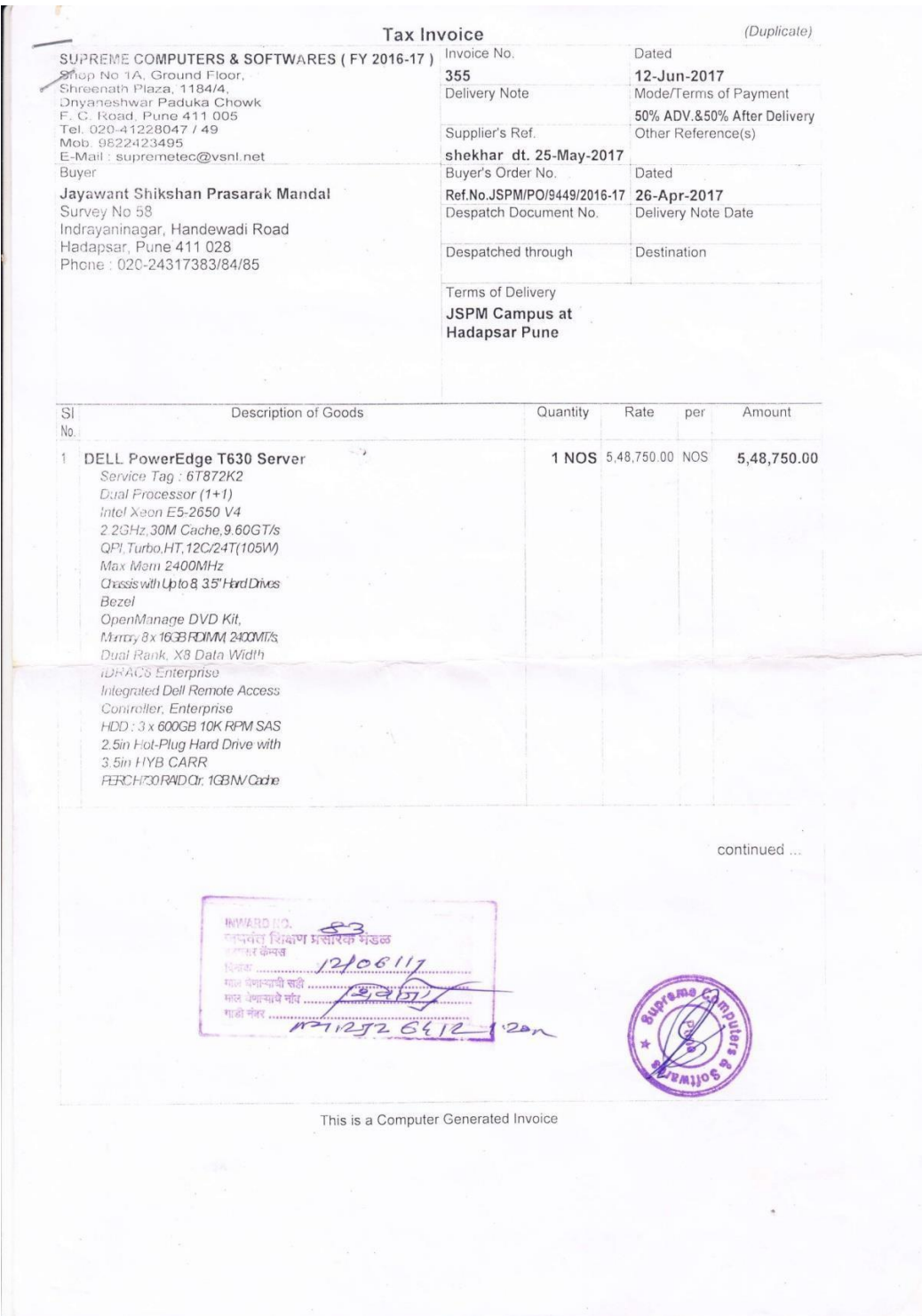

### **Student Admission and Support:-**

### PROGRAMMING AND PROBLEM SOLVING

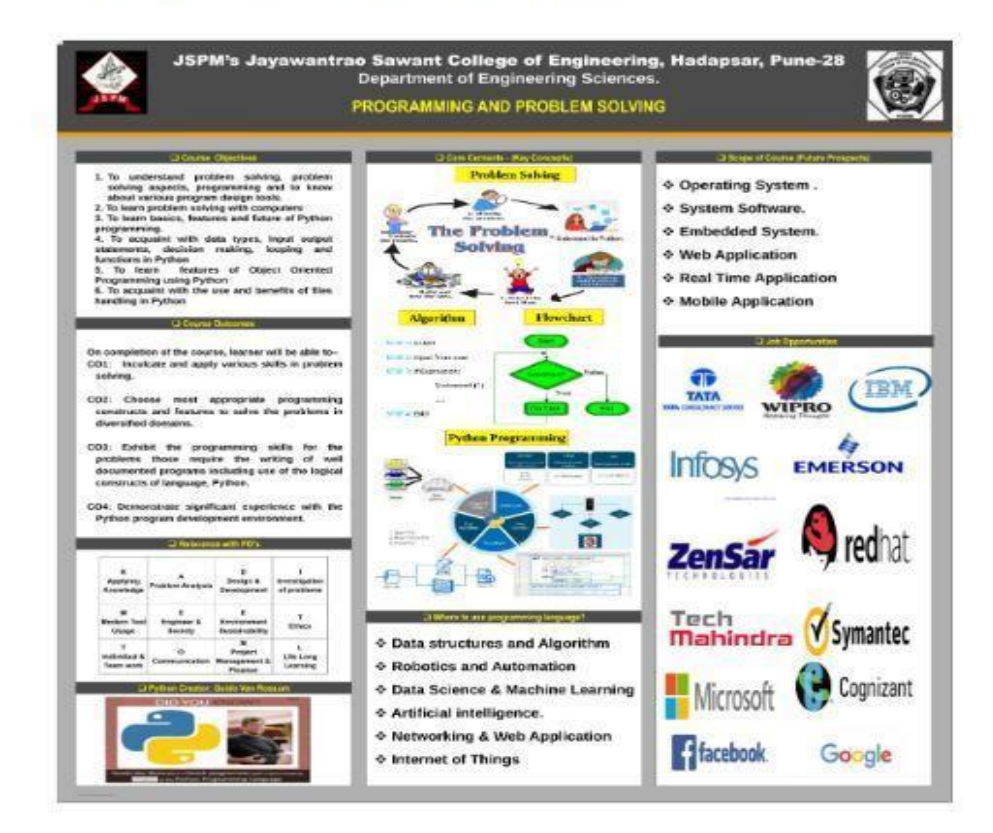

### UNIT-I: Problem Solving, Programming and Python Programming

### CO1: Inculcate and apply various skills in problem solving

#### **Syllabus Content:**

Part-I: General Problem Solving Concepts: Problem solving in everyday life, types of problems, problem solving with computers, difficulties with problem solving, problem solving aspects, top down design. Problem Solving Strategies,

#### Part-II: Program Design Tools: Algorithms, Flowcharts and Pseudo-codes, implementation of algorithms.

Part-III:Basics of Python Programming: Features of Python, History and Future of Python, Writing and executing Python program, Literal constants, variables and identifiers, Data Types, Input operation, Comments, Reserved words, Indentation, Operators and expressions, Expressions in Python.

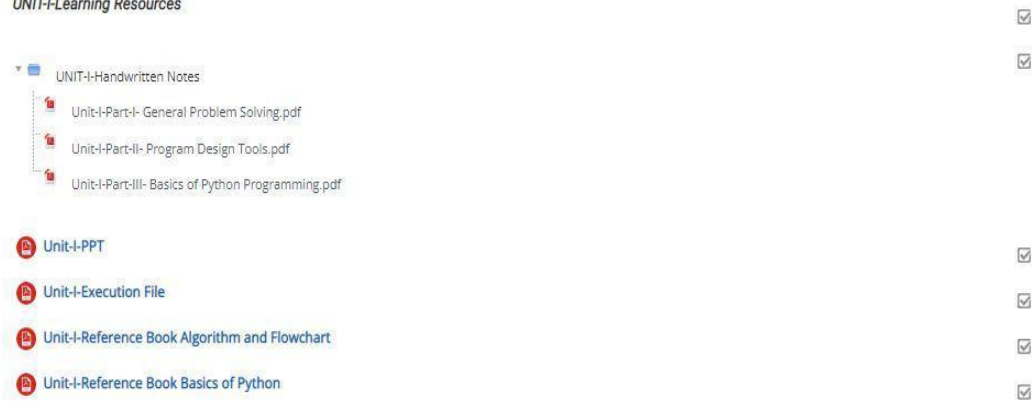

### UNIT-VI: File Handling and Dictionaries

### CO4: Demonstrate significant experience with the Python program development environment.

Syllabus Content:

Files: Introduction, File path, Types of files, Opening and Closing files, Reading and Writing files.

Dictionary method.: mkdir(), getcwd(), rmdir(), listdir()

Dictionaries- creating, assessing, adding and updating values.

**UNIT-VI-Learning Resources** 

Hand written Notes Unit VI

**O** UNIT VI PPT

**B** PPS UNIT 6 REFERENCE BOOK

**UNIT-VI-Video Links** 

UNIT-VI File Handling

UNIT-VI Directory Method

UNIT-VI Dictionary

UNIT-VI-Question Bank (Theory and MCQ)

UNIT-VI Theory Question Bank

(b) UNIT-VI MCQ Question Bank

UNIT-VI-MCQ Assignment (QUIZ)

PPS UNIT 6 QUIZ 1 39 of 49 attempted

# **Koha software (Library) :-**

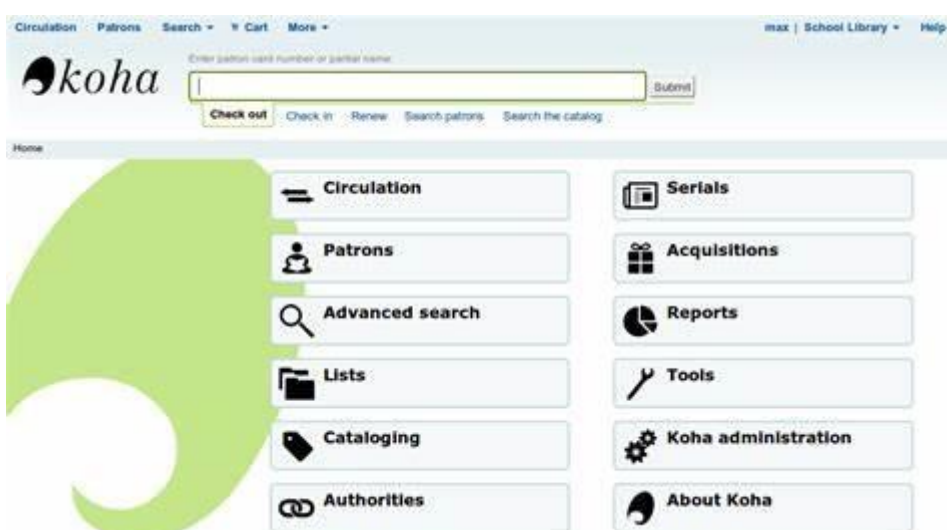

### Instagram:-

| Instagram  |                                                                                                    | Q Search             |                                     |                                                                                                  | <b>Sign Up</b><br>Log In |                                        |                                     |             |  |  |
|------------|----------------------------------------------------------------------------------------------------|----------------------|-------------------------------------|--------------------------------------------------------------------------------------------------|--------------------------|----------------------------------------|-------------------------------------|-------------|--|--|
|            |                                                                                                    | jscoepune            | Follow                              | Message                                                                                          |                          |                                        |                                     |             |  |  |
|            |                                                                                                    | 85 posts             | 1,586 followers                     | 10 following                                                                                     |                          |                                        |                                     |             |  |  |
|            |                                                                                                    |                      | JSPM's JSCOE PUNE OFFICIAL          |                                                                                                  |                          |                                        |                                     |             |  |  |
|            |                                                                                                    | College & university |                                     | This is an official account of JSPM's Jayawantrao Sawant College of Engineering, Hadapsar, Pune. |                          |                                        |                                     |             |  |  |
|            |                                                                                                    |                      |                                     | NBA and NAAC accredited & Approved by AICTE New Delhi.                                           |                          |                                        |                                     |             |  |  |
|            |                                                                                                    |                      |                                     |                                                                                                  |                          |                                        |                                     |             |  |  |
|            |                                                                                                    |                      |                                     |                                                                                                  |                          |                                        |                                     |             |  |  |
|            |                                                                                                    |                      |                                     |                                                                                                  |                          |                                        |                                     |             |  |  |
| STUDENT ST | Placements                                                                                                  | Academics            | <b>Foxtrot Racers</b>               |                                                                                                  |                          |                                        |                                     |             |  |  |
|            |                                                                                                    | <b>田 POSTS</b>       | <b>E</b> REELS                      | <b>図 TAGGED</b>                                                                                  |                          |                                        |                                     |             |  |  |
|            | DEPARTMENT OF ENGINEERING SCIENCES                                                                          | $\mathcal{F}$        | JAYAWANT SHIKSHAN PRASARAK MANDAL's |                                                                                                  |                          | <b>JONWART SHOSHAN PEASANG MANDALY</b> |                                     |             |  |  |
|            |                                                                                                    |                      |                                     |                                                                                                  |                          |                                        |                                     |             |  |  |
| ල          | Log into Instagram<br>Log in to see photos and videos from friends and discover other accounts you'll love. |                      |                                     |                                                                                                  |                          | Log in tiv                             | Go to Settings to activate Windows. | ate Windows |  |  |
|            |                                                                                                    |                      |                                     |                                                                                                  |                          | <b>Sign Up</b>                         |                                     |             |  |  |
|            |                                                                                                    |                      |                                     |                                                                                                  |                          |                                        |                                     |             |  |  |

Face book:-

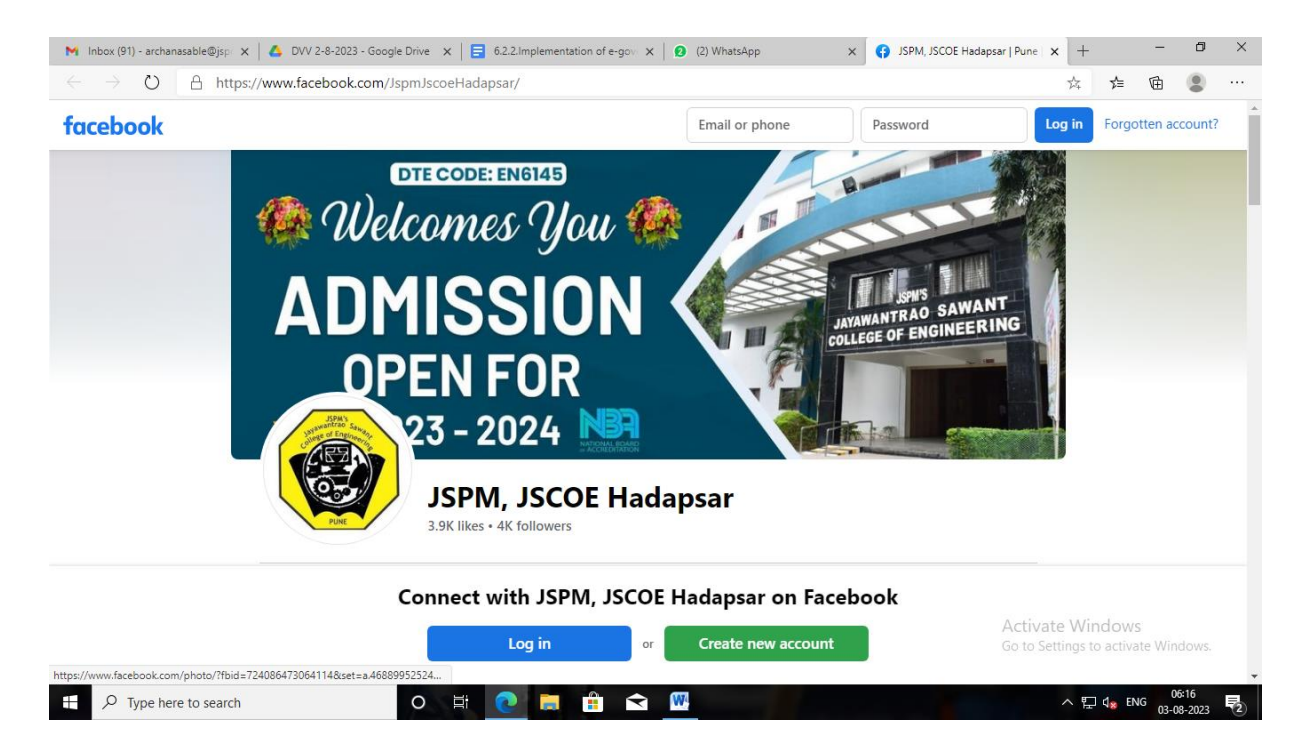

## Telegram:-

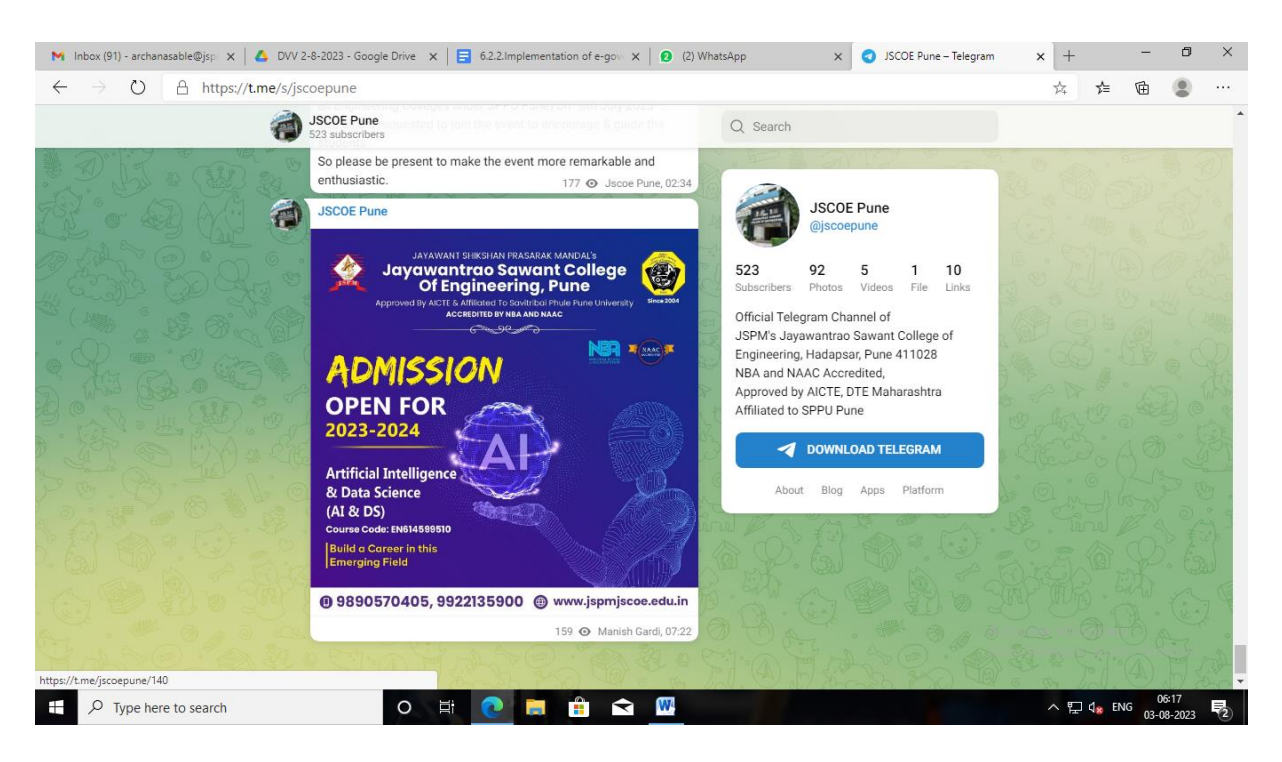

## You tube:-

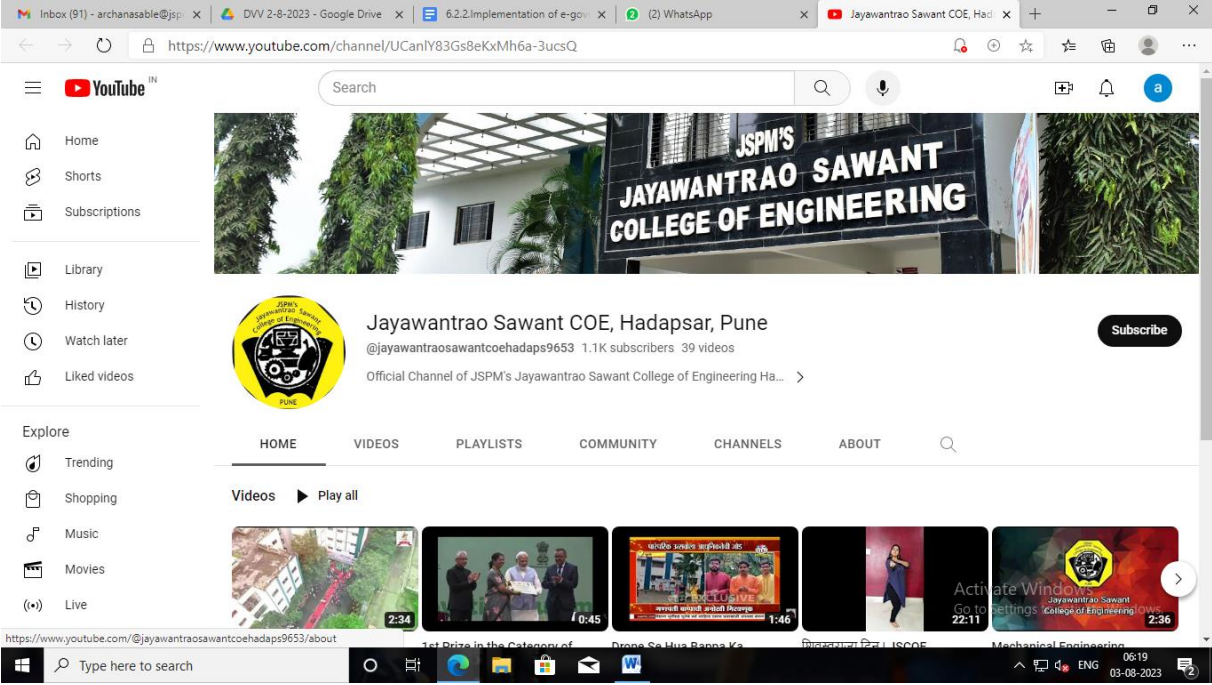

# Examination:-

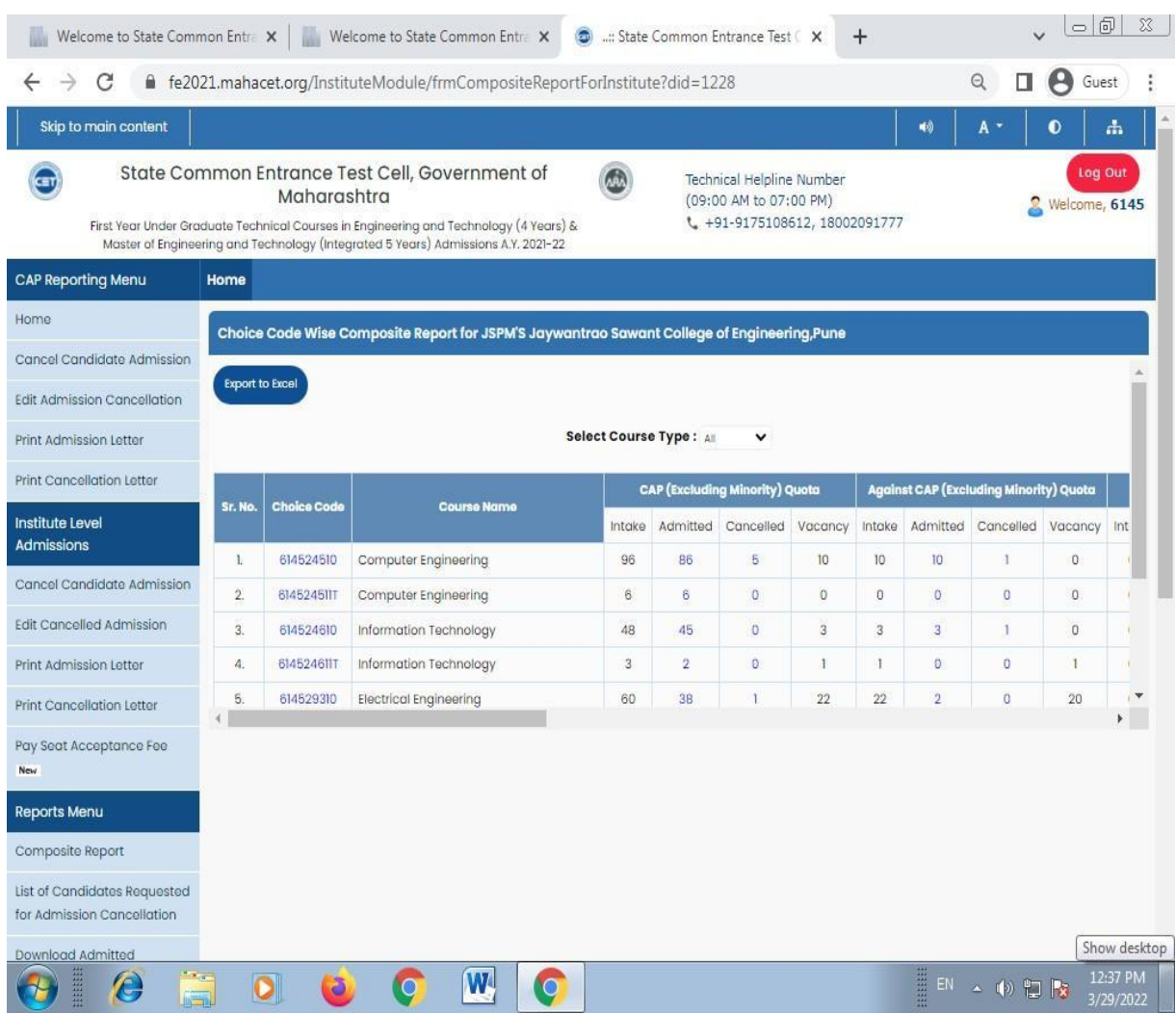